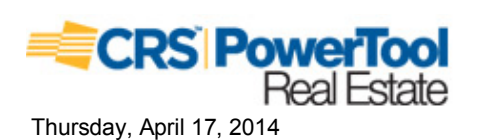

**Property Report** 

## Location

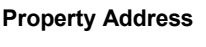

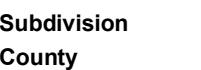

Muskogee Ln TN Cherokee Lodge Est 2 Grainger County, TN

#### **Current Owner**

**Name Mailing Address**  Hamilton Elizabeth S 8560 Troutman Ln Knoxville, TN 37931-4333

# **Property Summary**

**Property Type Land Use Improvement Type Square Feet** 

Residential

## **General Parcel Information**

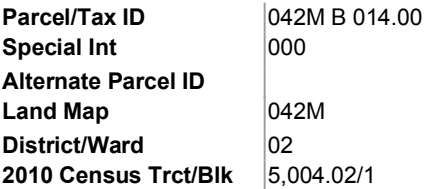

#### Sales History through 03/20/2014

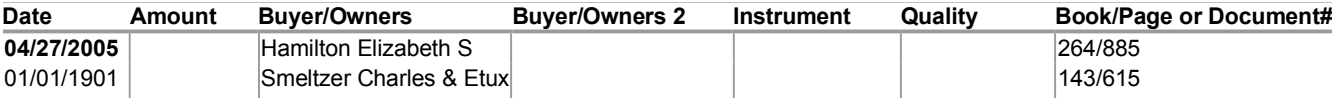

## **Tax Assessment**

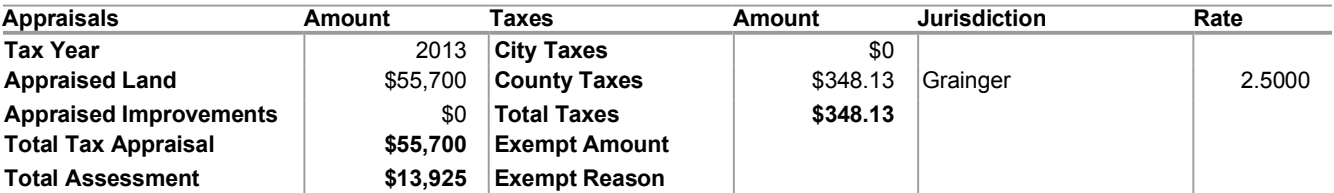

**Mortgage History** No mortgages were found for this parcel.

**Property Characteristics: Building** No Buildings were found for this parcel.

**Property Characteristics: Extra Features** No extra features were found for this parcel.

**Property Characteristics: Lot Land Use Block/Lot**  $/14$ 

Lot Dimensions 112,384 Lot Square Feet

**Property Report** 

Muskogee Ln, TN Grainger County, TN parcel# 042M B 014.00

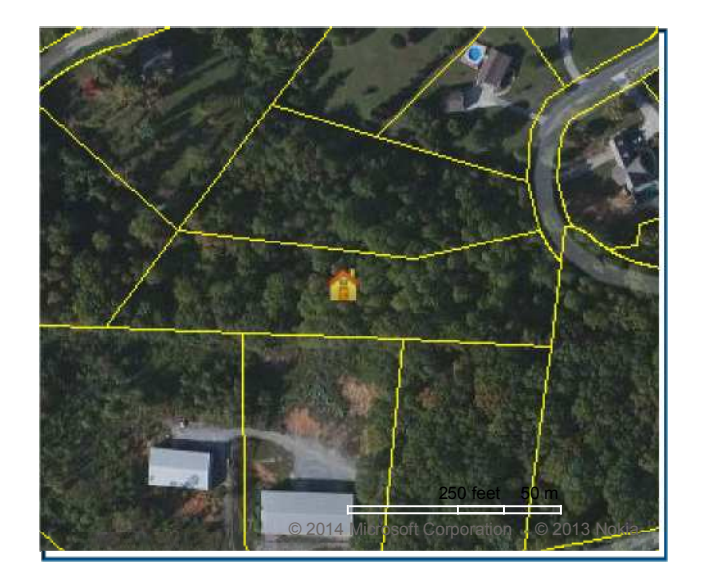

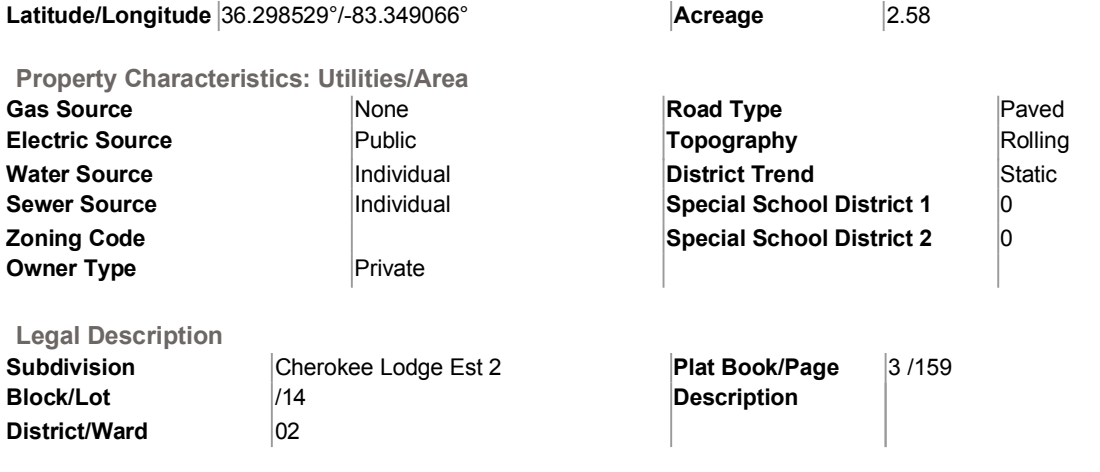

**Flood Zone Information** 

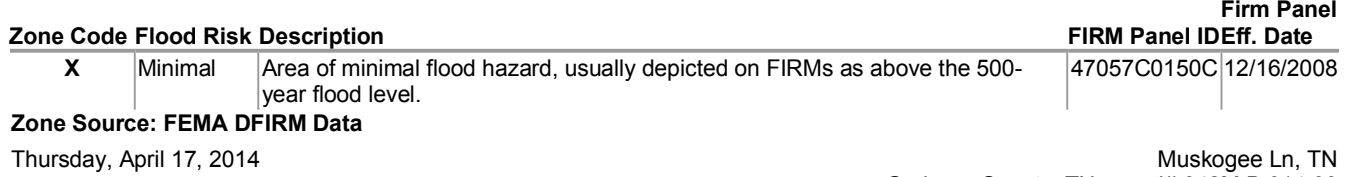

Grainger County, TN parcel# 042M B 014.00

COPYRIGHT © 2014 COURTHOUSE RETRIEVAL SYSTEM. ALL RIGHTS RESERVED. Information Deemed Reliable But Not Guaranteed. Contact Us at (800) 374-7488 ext 3 for Help.